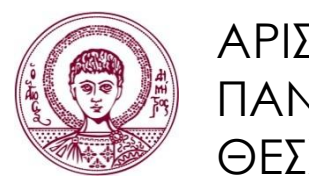

ΑΡΙΣΟΣΕΛΕΙΟ ΠΑΝΕΠΙΣΗΜΙΟ ΘΕΣΣΑΛΟΝΙΚΗΣ

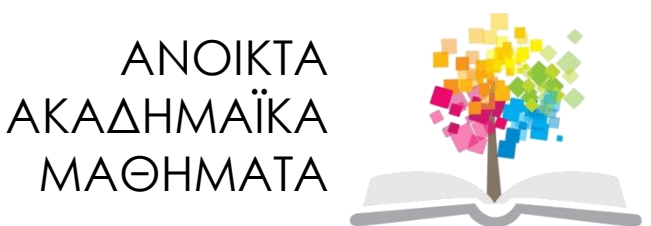

## **Διεπαφζσ Φορητών Συςκευών**

**Ενότητα:** 9<sup>η -</sup> Β' Μέρος

### Δ. Πολίτης Τμήμα Πληροφορικής

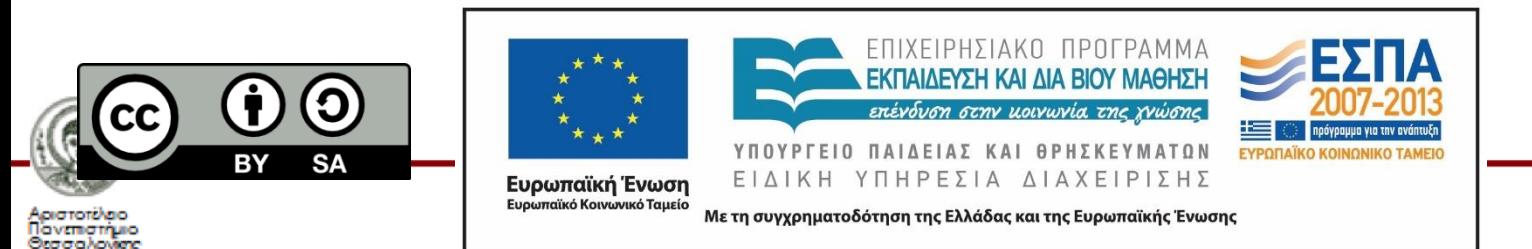

## **Άδειεσ Χρήςησ**

- Το παρόν εκπαιδευτικό υλικό υπόκειται σε άδειες χρήσης Creative Commons.
- Για εκπαιδευτικό υλικό, όπως εικόνες, που υπόκειται σε άλλου τύπου άδειας χρήσης, η άδεια χρήσης αναφέρεται ρητώς.

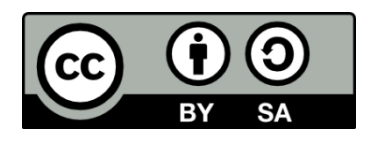

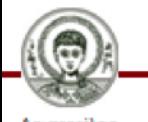

Διεπαφές Φορητών Συσκευών - Τμήμα Πληροφορικής

## **Χρηματοδότηςη**

- Το παρόν εκπαιδευτικό υλικό έχει αναπτυχθεί στα πλαίσια του εκπαιδευτικού έργου του διδάσκοντα.
- Το έργο «Ανοικτά Ακαδημαϊκά Μαθήματα στο Αριστοτέλειο Πανεπιστήμιο Θεσσαλονίκης» έχει χρηματοδοτήσει μόνο τη αναδιαμόρφωση του εκπαιδευτικού υλικού.
- Το έργο υλοποιείται στο πλαίσιο του Επιχειρησιακού Προγράμματος «Εκπαίδευση και Δια Βίου Μάθηση» και συγχρηματοδοτείται από την Ευρωπαϊκή Ένωση (Ευρωπαϊκό Κοινωνικό Ταμείο) και από εθνικούς πόρους.

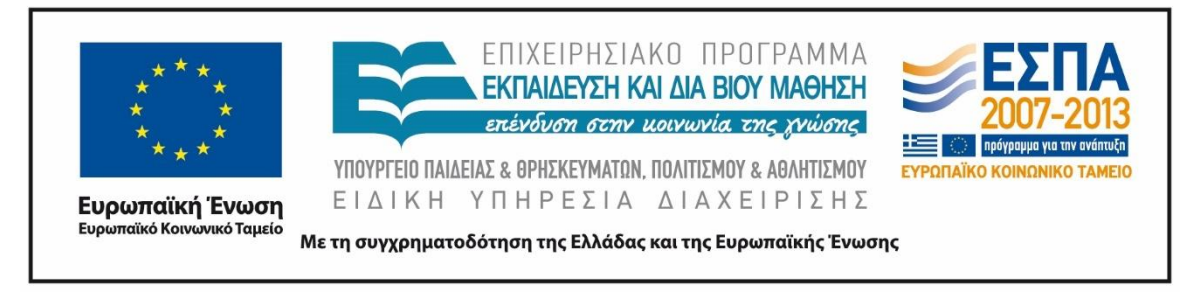

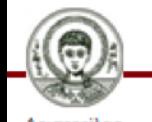

Διεπαφές Φορητών Συσκευών - Τμήμα Πληροφορικής

## **Live Streaming**

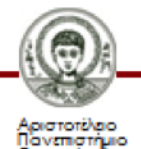

Otacako

Διεπαφές Φορητών Συσκευών - Τμήμα Πληροφορικής

### Ορισμοί και Διασαφήσεις

•Streaming σημαίνει αποστολή των δεδομένων, συνήθως ήχου ή βίντεο, με τέτοιο τρόπο που να επιτρέπει την επεξεργασία πριν τελειώσει εντελώς η λήψη.

•Τα βίντεο κλιπ σε ιστοσελίδες είναι ένα γνωστό τέτοιο παράδειγμα.

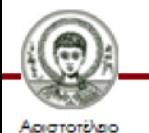

### Progressive Streaming

- To Progressive streaming, γνωστό και ως progressive downloading (προοδευτική λήψη), σημαίνει να λάβεις ένα συνηθισμένο αρχείο και να αρχίσεις να το επεξεργάζεσαι πριν να είναι πλήρως κατεβασμένο.
- Δεν απαιτεί ειδικά πρωτόκολλα, αλλά απαιτεί μια μορφή κωδικοποίησης που μπορεί να επεξεργαστεί με βάση το μερικό περιεχόμενο που βρίσκεται στον client.
- Δεν έχει την ευελιξία της πραγματικής ροής, δεδομένου ότι ο ρυθμός δεδομένων δεν μπορεί να ρυθμιστεί και η μετάδοση δεν μπορεί να χωριστεί σε πολλαπλές ροές.

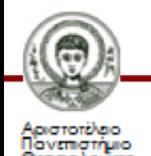

- Χρησιμοποιεί ένα πρωτόκολλο ροής για τον έλεγχο της μεταφοράς δεδομένων μέσω Διαδικτύου.
- Μπορεί να είναι προσαρμοστικό. Αυτό σημαίνει ότι ο ρυθμός μεταφοράς θα αλλάξει αυτόματα ανάλογα με τις συνθήκες μεταφοράς.

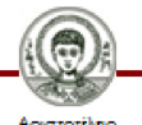

### Καηηγορίες Streaming

#### •On-demand:

Mε το on-demand streaming, ο "πελάτης" ζητά μια ηχογράφηση ή μια ταινία και τη λαμβάνει αυτός. Συνήθως κανείς άλλος δεν θα λαμβάνει την ίδια εγγραφή ταυτόχρονα.

#### •Real-time:

Mε το real-time streaming, ο αποστολέας καθορίζει τι πρέπει να στείλει, και ο δέκτης τα αναπαράγει όπως έχουν σταλεί, με μια μικρή καθυστέρηση.

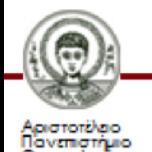

Οι streaming servers υποστηρίζουν συνήθως περισσότερο από ένα πρωτόκολλα, καταφεύγοντας σε εναλλακτικές λύσεις, αν η πρώτη επιλογή δεν λειτουργεί.

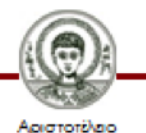

To streaming περιλαμβάνει πρωτόκολλα στα διάφορα στρώματα του ISO/OSI μοντέλου αναφοράς. Τα χαμηλότερα επίπεδα (φυσικό, ζεύξης δεδομένων, και δικτύου) γενικά θεωρούνται δεδομένα. Τα πρωτόκολλα streaming περιλαμβάνουν:

- To στρώμα μεταφοράς ( transport layer), το οποίο είναι υπεύθυνο για τη λήψη δεδομένων από το ένα άκρο στο άλλο.
- Το στρώμα συνόδου (session layer), το οποίο οργανώνει ροή δραστηριότητας σε τρέχουσες μονάδες, όπως ταινίες και εκπομπές.

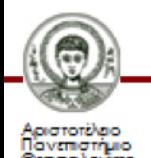

### Η διαστρωμάτωση του πρωτοκόλλου (protocol stack) II

- Το στρώμα παρουσίασης (presentation layer), το οποίο διαχειρίζεται τη γέφυρα μεταξύ των πληροφοριών, όπως φαίνονται από την εφαρμογή και τις πληροφορίες που αποστέλλονται μέσω του δικτύου.
- Το στρώμα εφαρμογής (application layer), είναι το επίπεδο στο οποίο γίνονται οι συνομιλίες μεταξύ εφαρμογής και δικτύου.

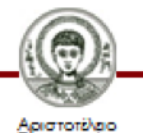

### Πρωηόκολλα για Streaming

- UDP (User Datagram Πρωτόκολλο)
- RTP (Real Time Transport)
- HTTP Live Streaming (επίσης γνωστό ως HLS)

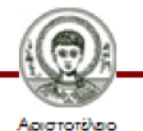

Στο real-time streaming υπάρχει ένα ανώτατο όριο για την έγκαιρη μετάδοση, γι 'αυτό συχνά χρησιμοποιείται UDP (User Datagram Πρωτόκολλο).

•Το UDP είναι ελαφρύ σε σύγκριση με το πρωτόκολλο TCP και θα κρατήσει την παροχή πληροφοριών αντί να θέσει επιπλέον προσπάθεια για την εκ νέου αποστολή χαμένα πακέτα.

•Ορισμένα τείχη προστασίας ενδέχεται να αποκλείσουν το UDP επειδή είναι προσαρμοσμένα αποκλειστικά για τις επικοινωνίεσ TCP.

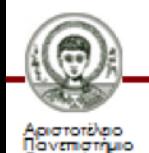

- •Υπάρχει εδώ και αρκετό καιρό και χρησιμοποιείται συχνά για streaming.
- •Έχει σχεδιαστεί ειδικά για τις μεταφορές σε πραγματικό χρόνο.
- •Είναι στενά συνδεδεμένο με το πρωτόκολλο Real Time Control (RTCP), που λειτουργεί στο στρώμα συνόδου. •Οι Android και iOS συσκευές δεν έχουν RTP-συμβατούς αναπαραγωγείς δεδομένων. Υπάρχουν διάφορες εφαρμογές τρίτων, συμπεριλαμβανομένων του RealPlayer για το Android.

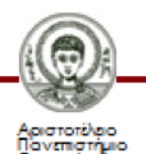

•Είναι ένα πρωτόκολλο επικοινωνίας μετάδοσης δεδομένων που βασίζεται στο HTTP που έχει υλοποιηθεί από την Apple, ως μέρος του QuickTime και του iOS.

•Το HTTP Live Streaming είναι σε θέση να διέρχεται κάθε firewall ή proxy server που επιτρέπει τη στάνταρ κυκλοφορία του HTTP, σε αντίθεση με τα UDP -based πρωτόκολλα όπωσ το RTP.

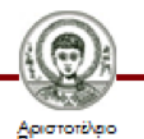

### •Πώς λειτουργεί:

Λειτουργεί διαμοιράζοντας τη συνολική ροή σε μια ςειρά από μικρά HTTP-based αρχεία. Κάθε λήψη φορτώνει ένα σύντομο κομμάτι μιας συνολικά απεριόριστης ροής μεταφοράς. Καθώς το stream παίζεται, ο πελάτης μπορεί να επιλέξει από έναν αριθμό διαφορετικών εναλλακτικών stream που περιέχουν το ίδιο υλικό που κωδικοποιείται σε μία ποικιλία ρυθμών δεδομένων, επιτρέποντας την συνεδρία ροής να προσαρμοστεί στο διαθέσιμο ρυθμό δεδομένων.

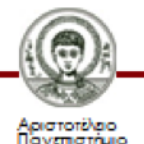

•Χρησιμοποιείται για streaming πολυμέσων πάνω από δίκτυα ηλεκτρονικών υπολογιστών.

•Βασίζεται σχεδόν αποκλειστικά στο HTTP.

•Ανίχνευση του εύρους ζώνης του χρήστη και την ικανότητα της CPU σε πραγματικό χρόνο προσαρμόζοντας την ποιότητα μιας ροής βίντεο αναλόγως.

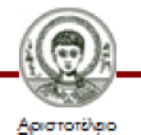

•Παρέχει στους καταναλωτές των streaming media την καλύτερη δυνατή εμπειρία, δεδομένου ότι ο διακομιστής πολυμέσων προσαρμόζεται αυτόματα σε τυχόν αλλαγές στο δίκτυο του κάθε χρήστη.

•Απλοποιεί τη συνολική ροή εργασίας και δημιουργεί καλύτερα αποτελέσματα.

•Καθώς η χωρητικότητα του βίντεο μεγαλώνει, τα δίκτυα διανομής και παρόχων περιεχομένου βίντεο μπορούν να παρέχουν στους πελάτες μια ανώτερη εμπειρία θέασης.

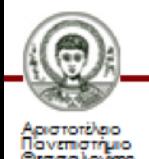

**Τρόποι Live Streaming** 

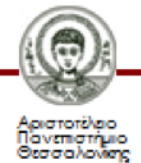

Το live streaming από κάμερα αποτελεί ουσιαστικά ένα βίντεο που αποστέλλεται σε συμπιεσμένη μορφή μέσω του Διαδικτύου και εμφανίζεται σε ένα πλήθος ατόμων σε πραγματικό Χρόνο.

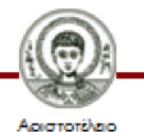

Το πρώτο βήμα είναι να βρούμε μια υπηρεσία online μετάδοσης για να έχουμε πρόσβαση σε ένα streaming host. Κάποιες υπηρεσίες που μπορούν να χρησιμοποιηθούν είναι:

- •Livestream
- •Vaughn Live
- •Bambuser

Όλες οι υπηρεσίες απαιτούν την δημιουργία Λογαριασμού χρήστη.

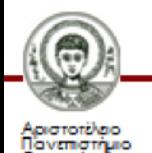

•Στην συνέχεια πρέπει να χρησιμοποιήσουμε το ενσωματωμένο πρόγραμμα μεταδόσεων της υπηρεσίας.

•Αφού συνδεθούμε με τον προσωπικό μας λογαριασμό χρειάζεται να δημιουργήσουμε ένα κανάλι ή δωμάτιο. Πολλά sites έχουν την επιλογή "Go Live".

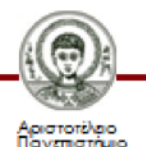

Για καλύτερη ποιότητα μετάδοσης αλλά και βελτιωμένη εμπειρία streaming από κάμερα καλό θα ήταν να εγκαταστήσουμε κάποιο ειδικό λογισμικό μετάδοσης.

Τέτοια είναι:

- •Flash Media Live Encoder
- •Wirecast

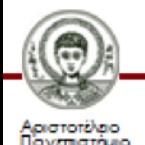

•Η NASA κάνει πλέον live-streaming της Γης από το διάστημα. Υπάρχουν τέσσερις εμπορικές βιντεοκάμερες υψηλής ευκρίνειας που είχαν εγκατασταθεί στο εξωτερικό του Διεθνούς Διαστημικού Σταθμού τον Απρίλιο. Το πρόγραμμα, γνωστό ως High Definition Earth Viewing (HDEV) είναι ένα πείραμα που έχει ως στόχο να δοκιμάσει την αντοχή των βιντεοκάμερων στο περιβάλλον του διαστήματος.

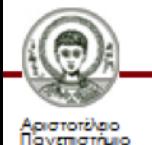

Για να μεταδώσει ένας χρήστης τα παιχνίδια του πρέπει να δημιουργήσει έναν λογαριασμό σε κάποια online υπηρεσία (service) η οποία θα φιλοξενήσει το βίντεό του. Η υπηρεσία θα προσφέρει το απαιτούμενο εύρος ζώνης και το chat για τους θεατές, όπως και τα εργαλεία που χρειάζονται για την μετάδοση. Τα πιο δημοφιλή streaming sites είναι:

- •Twitch.tv
- •Ustream.tv
- •Justin.tv

Και οι τρεις υπηρεσίες είναι διαθέσιμες σε Android και iOS, με το Twitch.tv και το Ustream.tv να διατίθονται δωρεάν στο Google play και στο iTunes αντίστοιχα, ενώ το Justin.tv επί Πληρωμή.

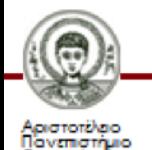

•Το Twitch είναι το μόνο site που προσφέρει αποκλειστικά video game streaming και είναι πιο πιθανό κάποιος να βρει μεγαλύτερο κοινό για το βίντεό του, μέσω αυτού.

Για να πραγματοποιηθεί το streaming του game πρέπει να υπάρχει ένα πρόγραμμα που να καταγράφει και να μεταδίδει όσα συμβαίνουν στην οθόνη του υπολογιστή. Υπάρχει μια μεγάλη ποικιλία τέτοιων προγραμμάτων, δωρεάν και επί πληρωμή, και δύο αρκετά δημοφιλή και δωρεάν είναι:

•FFSplit

•Open Broadcaster

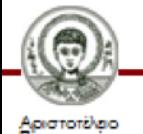

•Αν η μετάδοση γίνεται από κάποια κονσόλα video game όπως Xbox ή PlayStation 4, θα πρέπει να εγκατασταθεί μια κάρτα καταγραφής βίντεο (video capture card) στον υπολογιστή του χρήστη. Πρόκειται για ένα φυσικό κομμάτι υλικού στο οποίο συνδέεται το σύστημα. Έτσι ο υπολογιστής θα καταγράφει την εικόνα και τον ήχο της κονσόλας.

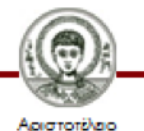

Για να μεταδώσει ένας χρήστης τα παιχνίδια του πρέπει να δημιουργήσει έναν λογαριασμό σε κάποια online υπηρεσία (service) η οποία θα φιλοξενήσει το βίντεό του. Η υπηρεσία θα προσφέρει το απαιτούμενο εύρος ζώνης και το chat για τους θεατές, όπως και τα εργαλεία που χρειάζονται για την μετάδοση. Τα πιο δημοφιλή streaming sites είναι:

- •Twitch.tv
- •Ustream.tv
- •Justin.tv

Και οι τρεις υπηρεσίες είναι διαθέσιμες σε Android και iOS, με το Twitch.tv και το Ustream.tv να διατίθονται δωρεάν στο Google play και στο iTunes αντίστοιχα, ενώ το Justin.tv επί Πληρωμή.

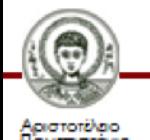

•Εκτός απ' όλα αυτά χρειάζεται να σιγουρευτεί ο χρήστης πως ο υπολογιστής του είναι αρκετά «δυνατός» για την μετάδοση. Η διαδικασία αυτή καταλαμβάνει ένα σημαντικό ποσό των πόρων του συστήματος αφού πρέπει να είναι δυνατόν ταυτόχρονα με το παιχνίδι να γίνεται και το streaming. Το Twitch συνιστά τις ακόλουθες προδιαγραφές:

- •*Επεξεργαςτήσ: Intel Core i5 ή καλφτεροσ*
- •*ΜΝΗΜΗ: 8GB DDR3 SDRAM*
- •<u>Λειτουργικό σύστημα</u>: Windows 7 Home Premium ή πιο σύγχρονο

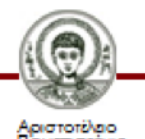

•Είναι η ζωντανή μετάδοση ενός γεγονότος , διάλεξης, εκδήλωσης η οποία δίνει μέσω του Διαδικτύου την δυνατότητα σε χρήστες να συνδεθούν σε πραγματικό χρόνο με το γεγονός και να το παρακολουθήσουν.

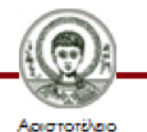

•Αρχικά πρέπει να οργανώσουμε ένα γεγονός.

•Στην πορεία ελέγχουμε αν η μετάδοση live stream έχει νόημα. Αν δηλαδή θα υπάρχει κόσμος που θα την παρακολουθήσει από τον προσωπικό του υπολογιστή, το κινητό ή την ταμπλέτα του.

•Εξασφάλιση ή απόκτηση του τεχνικού εξοπλισμού/hardware που είναι απαραίτητο ώστε να μπορεί να υποστηριχθεί μια τέτοια μετάδοση.

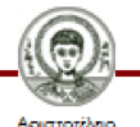

•Χρειάζονται ένας προσωπικός υπολογιστής ή λάπτοπ που θα έχει τον ρόλο του server κατά μια έννοια, τουλάχιστον μία κάμερα κι ένα μικρόφωνο για την οπτικοακουστική κάλυψη και ένα πρόγραμμα (software) που εξυπηρετεί και οργανώνει μία live stream προβολή.

•Χρειάζεται ποιότητα στον εξοπλισμό, όπως υψηλής ευκρίνειας κάμερα.

•Τέλος αφού όλα είναι έτοιμα επιλέγουμε ένα από τα εκατοντάδες site για live stream με πιο γνωστά το

> livestream.com ustream.com streamago.tv

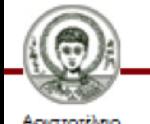

## **Τζλοσ τησ 9 ησ Διάλεξησ**

#### Sources :

- S. Love, Understanding Mobile Human Computer Interaction Elsevier – Butterworth – Heinemann 2005
- Β. Schneiderman & C. Plaisant, Designing the User Interface: Strategies for Effective Human-Computer Interaction 5 th Edition, Pearson, 2009
- J. Preece, Y. Rogers, H. Sharp, INTERACTION DESIGN beyond Human-Computer Interaction 4 th Edition, John Wiley & Sons, 2015
- Την παρουσίαση επιμελήθηκε η ομάδα φοιτητών του Τμήματος Πληροφορικής:
	- Νεφέλη Στύλλα
	- Γιώργος Κατσούλας
	- Αντιγόνη Κρητιώτη
	- Γιώργος Χουσερίδης

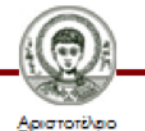

## **Σημείωμα Αναφοράσ**

Copyright Αριστοτέλειο Πανεπιστήμιο Θεσσαλονίκης, «Διεπαφές Φορητών Συσκευών. Ενότητα 9η - Μέρος Β': Live Streaming».

Έκδοση: 1.0. Θεσσαλονίκη 2016.

Διαθέσιμο από τη δικτυακή διεύθυνση: <http://delos.auth.gr>

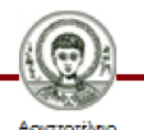

# **Σημείωμα Αδειοδότηςησ**

Το παρόν υλικό διατίθεται με τους όρους της άδειας χρήσης Creative Commons Αναφορά - Παρόμοια Διανομή [1] ή μεταγενέστερη, Διεθνής Έκδοση. Εξαιρούνται τα αυτοτελή έργα τρίτων π.χ. φωτογραφίες, διαγράμματα κ.λ.π., τα οποία εμπεριέχονται σε αυτό και τα οποία αναφέρονται μαζί με τους όρους χρήσης τους στο «Σημείωμα Χρήσης Έργων Τρίτων».

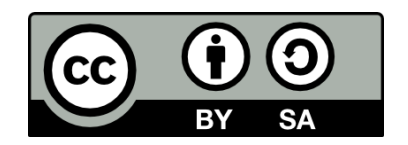

Ο δικαιούχος μπορεί να παρέχει στον αδειοδόχο ξεχωριστή άδεια να χρησιμοποιεί το έργο για εμπορική χρήση, εφόσον αυτό του ζητηθεί.

[1]<http://creativecommons.org/licenses/by-sa/4.0/>

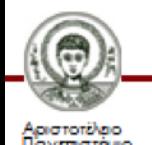